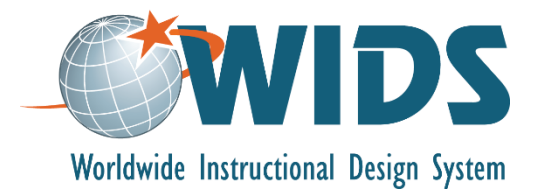

# **Map Outcomes to Courses Performance Assessment Task**

# **Directions**

Follow these steps to complete the assessment for this learning plan.

- 1. Create an Assigned Outcome Matrix for your program in WIDS. (Note: You will need to enter your program courses first. See the software guide for assistance.)
- 2. Generate the Assigned Outcome Matrix report from WIDS. Export the file to your computer as a Word document.
- 3. Self-assess your work using the scoring guide below. Revise your work if necessary.
- 4. Submit your work using the assignment submission activity in Moodle. Submit only your program outcome summary report. You do not need to submit this performance assessment task.

# **Target Course Competencies**

1. Map outcomes to courses where they will be learned and assessed

#### **Rating Scale**

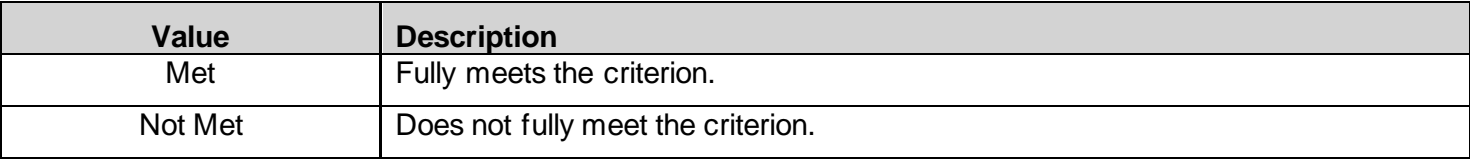

# **Scoring Standard**

You must achieve a "met" rating on each criterion to demonstrate competence. If you do not achieve a "met" rating, you can revise your work and resubmit.

# **Scoring Guide**

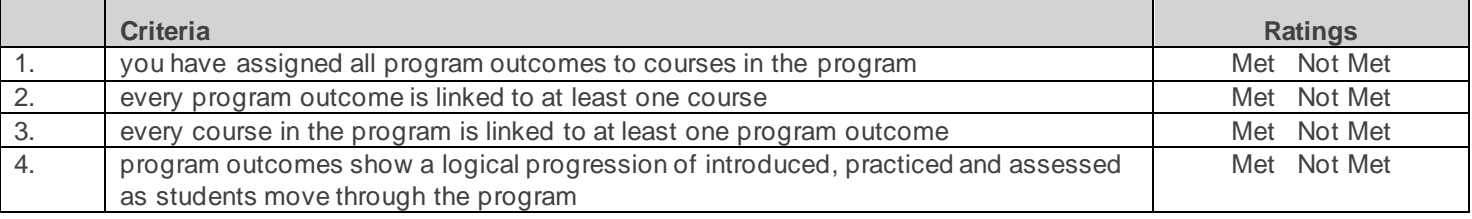